### CSE P 501 – Compilers

### Instruction Scheduling Hal Perkins Autumn 2009

# Agenda

### **Instruction scheduling issues – latencies List scheduling**

### Issues (1)

- Many operations have non-zero latencies
- **Modern machines can issue several operations per** cycle
	- **Nant to take advantage of multiple function units on chip**
- **Loads & Stores may or may not block** 
	- may be slots after load/store for other useful work

Issues (2)

- **Branch costs vary**
- **Branches on some processors have delay slots**
- **Nodern processors have heuristics to predict whether** branches are taken and try to keep pipelines full
- GOAL: Scheduler should reorder instructions to hide latencies, take advantage of multiple function units and delay slots, and help the processor effectively pipeline execution

## Latencies for a Simple Example Machine

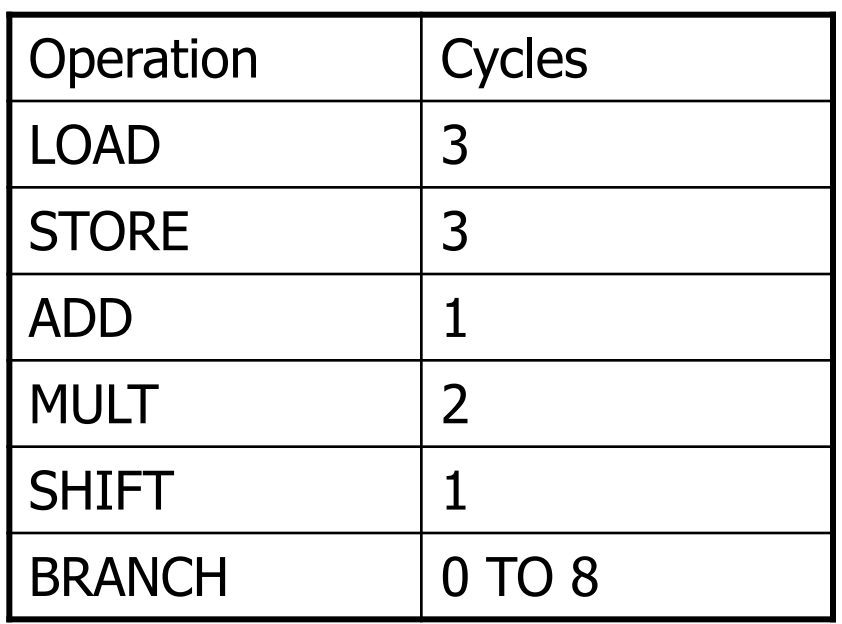

### Example:  $w = w*2*x*y*z;$

- Simple schedule 1  $LOAD$   $r1 < -w$ 4 ADD r1 <- r1,r1 5 LOAD  $r2 < -x$ 8 MULT r1 <- r1, r2 9 LOAD  $r2 < -y$ 12 MULT r1 <- r1, r2 13 LOAD  $r2 < -z$ 16 MULT r1 <- r1, r2 18 STORE w <- r1 21 r1 free
	- 2 registers, 20 cycles
- **Loads early** 
	- 1 LOAD r1 <- w
	- 2  $LOAD$   $r2 < -x$
	- $3$  LOAD  $r3 < -y$
	- 4 ADD r1 <- r1,r1
	- 5 MULT r1 <- r1, r2
	- 6  $LOAD$   $r2 < -z$
	- 7 MULT r1 <- r1,r3
	- 9 MULT r1 <- r1, r2
	- 11 STORE w <- r1
	- 14 r1 is free
		- 3 registers, 13 cycles

### Instruction Scheduling

### Problem

- Given a code fragment for some machine and latencies for each operation, reorder to minimize execution time
- **Constraints** 
	- **Produce correct code**
	- **Ninimize wasted cycles**
	- **Avoid spilling registers**
	- Do this efficiently

### Precedence Graph

- $\blacksquare$  Nodes n are operations
- **Attributes of each node** 
	- **type** kind of operation
	- $\blacksquare$  delay latency
- If node n2 uses the result of node  $n1$ , there is an edge  $e = (n1, n2)$  in the graph

### Example Graph

#### **Code**

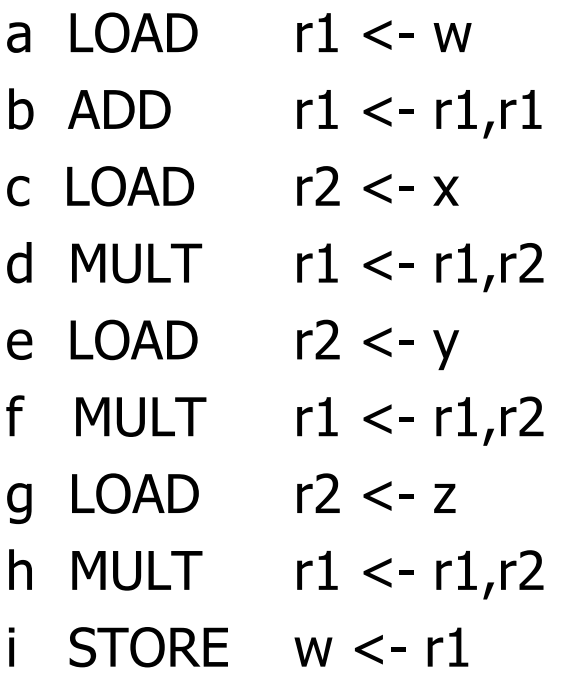

# Schedules (1)

- $\blacksquare$  A correct schedule S maps each node n into a non-negative integer representing its cycle number, and
	- $S(n)$  > = 0 for all nodes n (obvious)
	- If  $(n1,n2)$  is an edge, then  $S(n1)+$ delay(n1) <=  $S(n2)$
	- $\blacksquare$  For each type t there are no more operations of type  $t$  in any cycle than the target machine can issue

# Schedules (2)

**The length of a schedule S, denoted** L(S) is

 $L(S) = max_n (S(n) + delay(n))$ 

- **The goal is to find the shortest possible** correct schedule
	- **Deter construct** Departuals: minimize use of registers, power, space, …

### **Constraints**

- **Main points** 
	- All operands must be available
	- Multiple operations can be ready at any given point
	- Moving operations can lengthen register lifetimes
	- Moving uses near definitions can shorten register lifetimes
	- **Dearations can have multiple predecessors**
- Collectively this makes scheduling NP-complete
- Local scheduling is the simpler case
	- **Straight-line code**
	- Consistent, predictable latencies

### Algorithm Overview

- Build a precedence graph P
- **Compute a priority function over the nodes in**  $P$  (typical: longest latency-weighted path)
- **Use list scheduling to construct a schedule,** one cycle at a time
	- **Use queue of operations that are ready**
	- **At each cycle** 
		- **Chose a ready operation and schedule it**
		- **Update ready queue**
- **Rename registers to avoid false dependencies** and conflicts

## List Scheduling Algorithm

```
Cycle = 1; Ready = leaves of P; Active = empty;
while (Ready and/or Active are not empty)
   if (Ready is not empty)
        remove an op from Ready;
        S(op) = Cycle;Active = Active \cup op;
   Cycle++;
   for each op in Active
        if (S(op) + delay(op) \leq Cycleremove op from Active;
                for each successor s of op in P
                        if (s is ready - i.e., all operands available)
                                add s to Ready
```
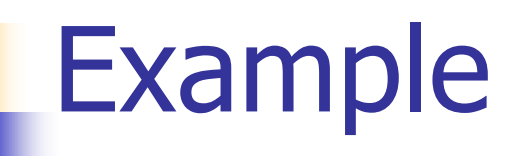

#### **Code**

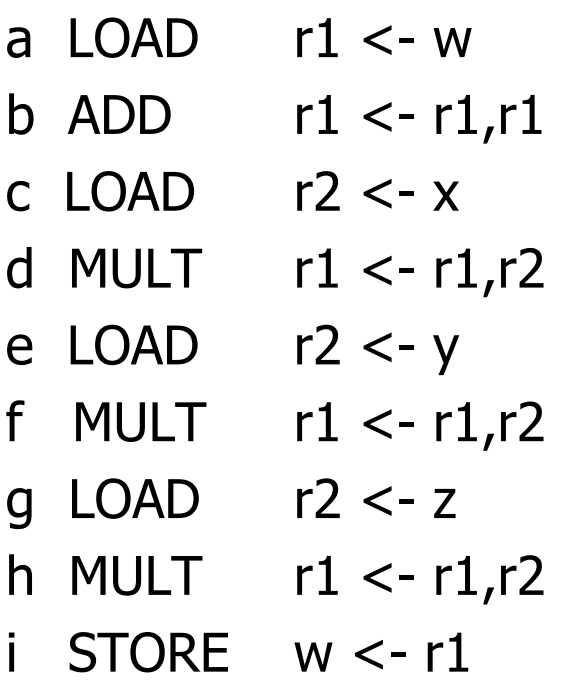

### Forward vs Backwards

### **Backward list scheduling**

- **Nork from the root to the leaves**
- **Schedules instructions from end to beginning of** the block
- In practice, compilers try both and pick the result that minimizes costs
	- **Little extra expense since the precedence graph** and other information can be reused
	- **Different directions win in different cases**

### Beyond Basic Blocks

**List scheduling dominates, but moving** beyond basic blocks can improve quality of the code. Some possibilities:

- Schedule extended basic blocks
	- Watch for exit points limits reordering or requires compensating
- **Trace scheduling** 
	- Use profiling information to select regions for scheduling using traces (paths) through code